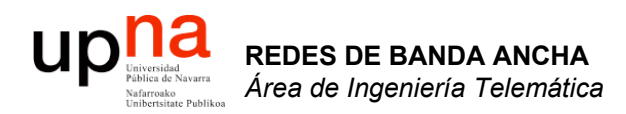

### ATM

Area de Ingeniería Telemática http://www.tlm.unavarra.es

Redes de Banda Ancha 5º Ingeniería de Telecomunicación

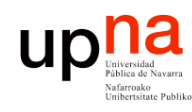

# ATM

- **REDES DE BANDA ANCHA** *Área de Ingeniería Telem* **REDES DE BANDA ANCHA**<br>Área de Ingeniería Telemática
- ATM = *Asynchronous Transfer Mode*
- Estándar de la ITU-T (I.150) y el ATM Forum
- Años 80
- Seleccionada por la ITU como tecnología para la RDSI de banda ancha (BISDN)
- Orientado a conexión (circuitos virtuales): permite ofrecer capacidad garantizada y retardo acotado
- Conmutación de paquetes: eficiencia ante tráfico intermitente
- Una red para todo tipo de tráfico
	- Voz
	- Vídeo
	- Datos
- Conmutación de "celdas": paquetes pequeños de tamaño constante
- No asegura que lleguen
- Mantiene el orden de las celdas

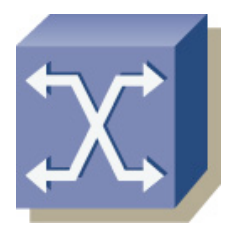

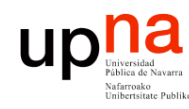

### Introducción

- Mínima funcionalidad en la cabecera de las celdas
- No le preocupa la información dentro de los datos
- Aprovecha la *multiplexación estadística*

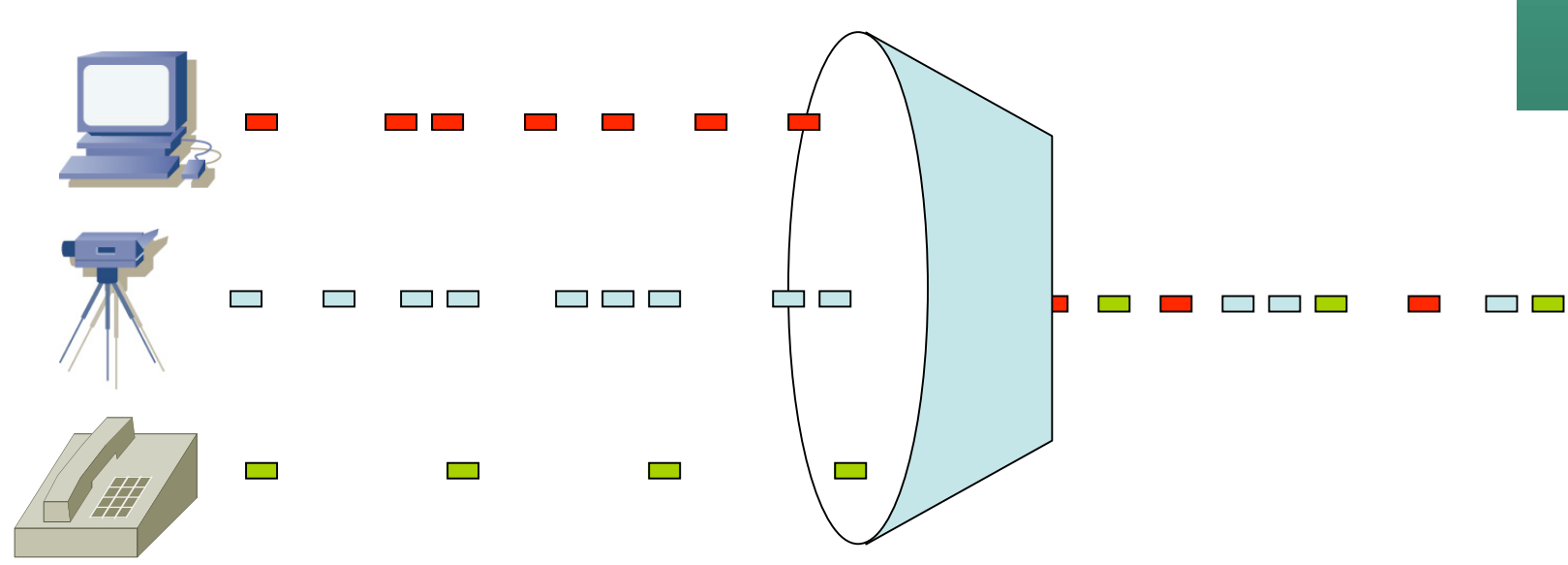

# Elementos de una red ATM

- Conmutadores ATM
- ATM endpoints

**REDES DE BANDA ANCHA** *Área de Ingeniería Telem* **REDES DE BANDA ANCHA**<br>Á*rea de Ingeniería Telemática* 

up<sub>Universide</sub>

- Enlaces punto-a-punto
- Posible punto-a-multipunto
- UNI: User to Network Interface
- NNI: Network to Network **Interface**

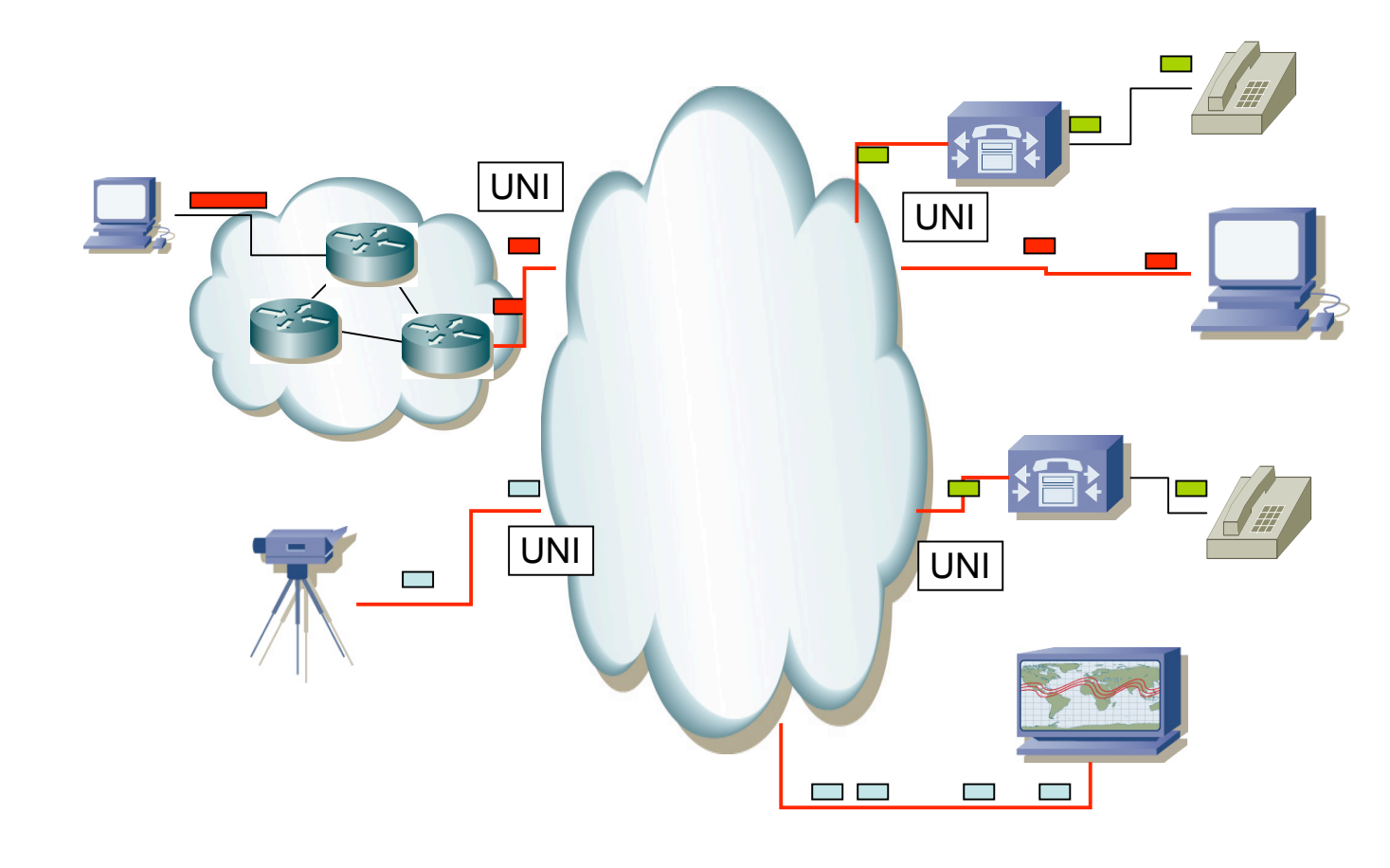

# Elementos de una red ATM

- Conmutadores ATM
- ATM endpoints

**REDES DE BANDA ANCHA** *Área de Ingeniería Telem* **REDES DE BANDA ANCHA**<br>Á*rea de Ingeniería Telemática* 

up<sub>Universide</sub>

- Enlaces punto-a-punto
- Posible punto-a-multipunto
- UNI: User to Network Interface
- NNI: Network to Network **Interface**

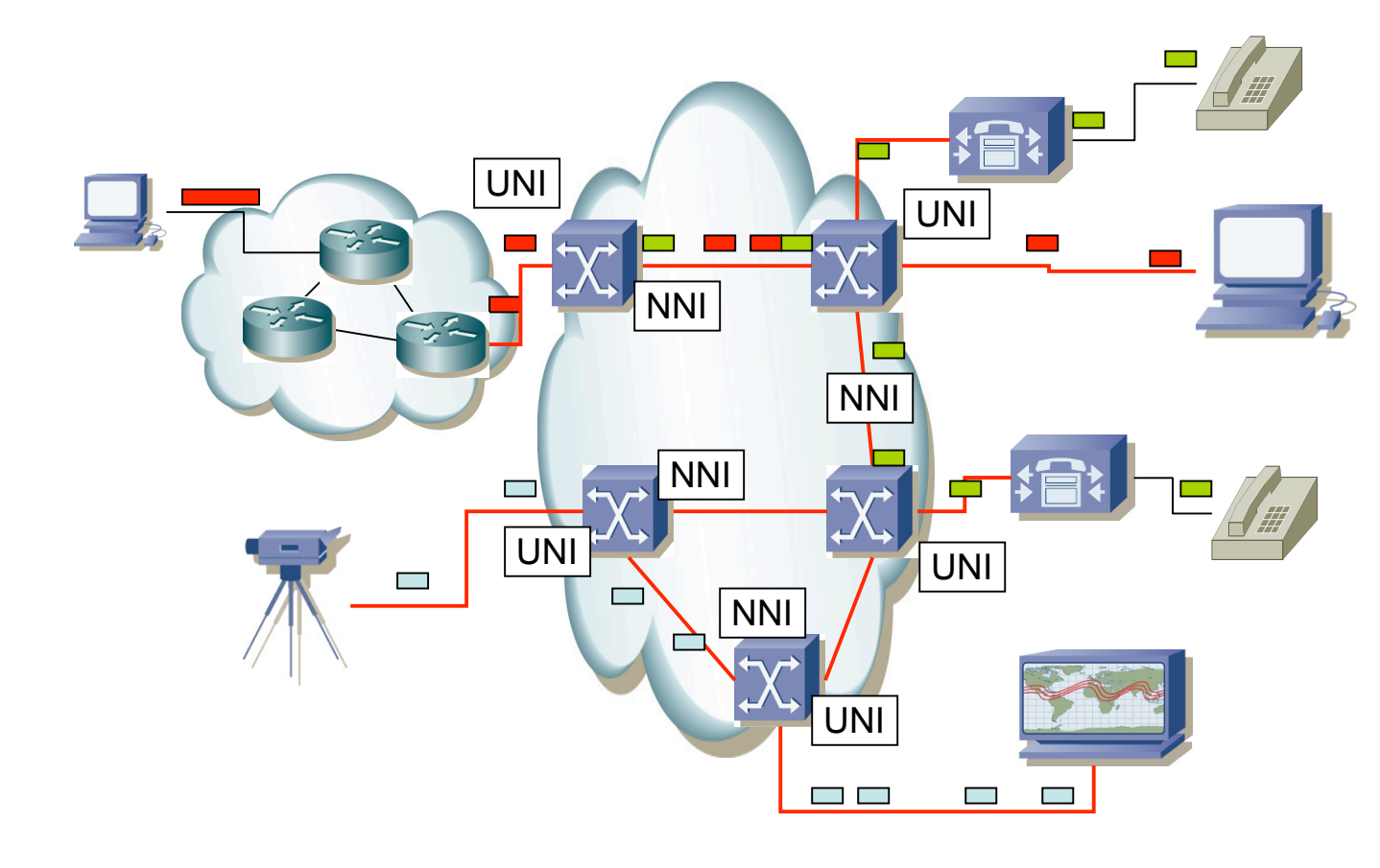

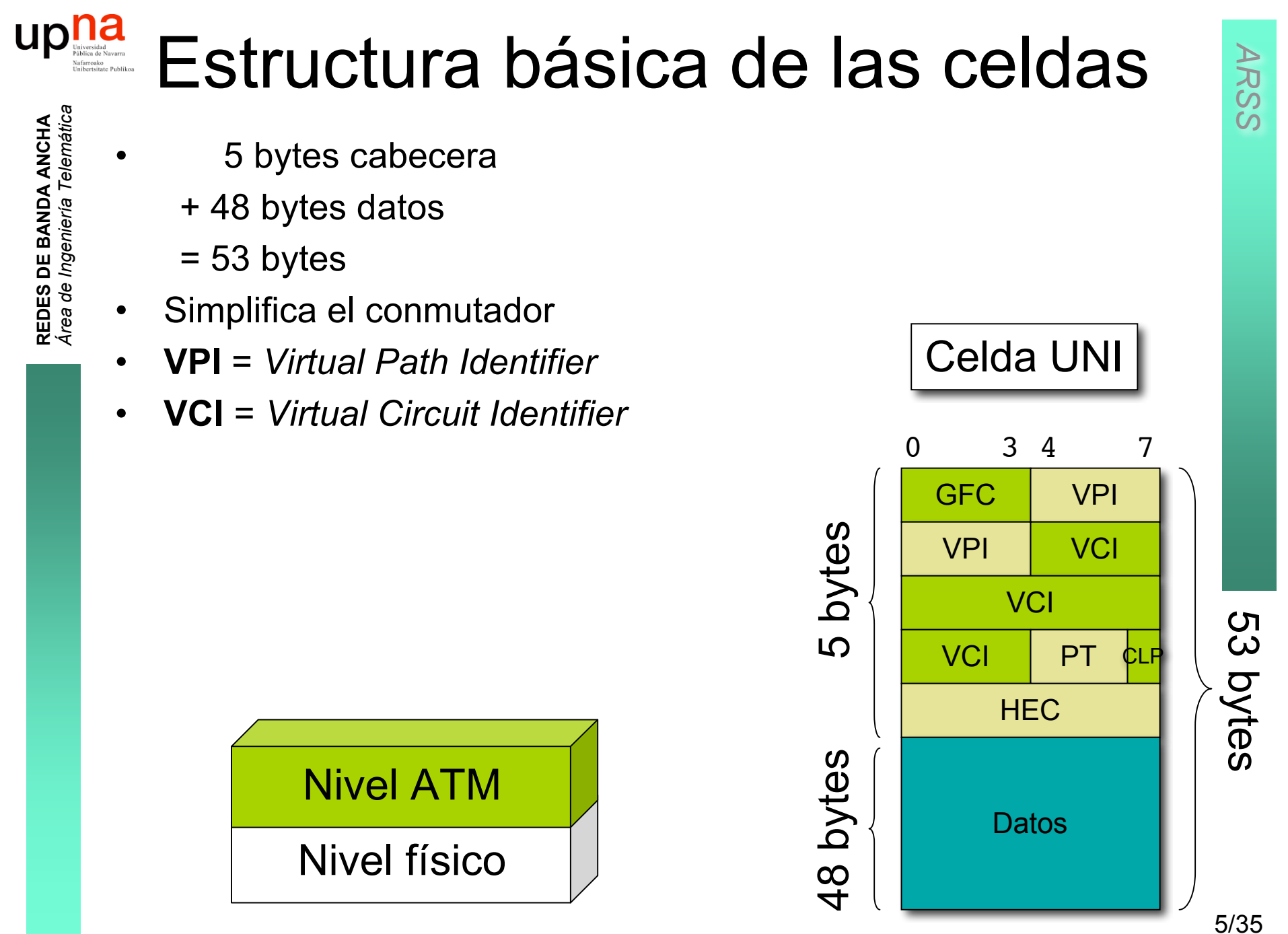

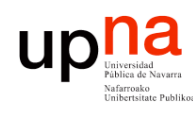

# Cómo funciona ATM

- Orientado a conexión
- Circuitos virtuales
- VPI/VCI identifica al circuito
- Solo tiene sentido localmente al nodo
- Circuitos full-duplex
- Se establecen mediante gestión o señalización

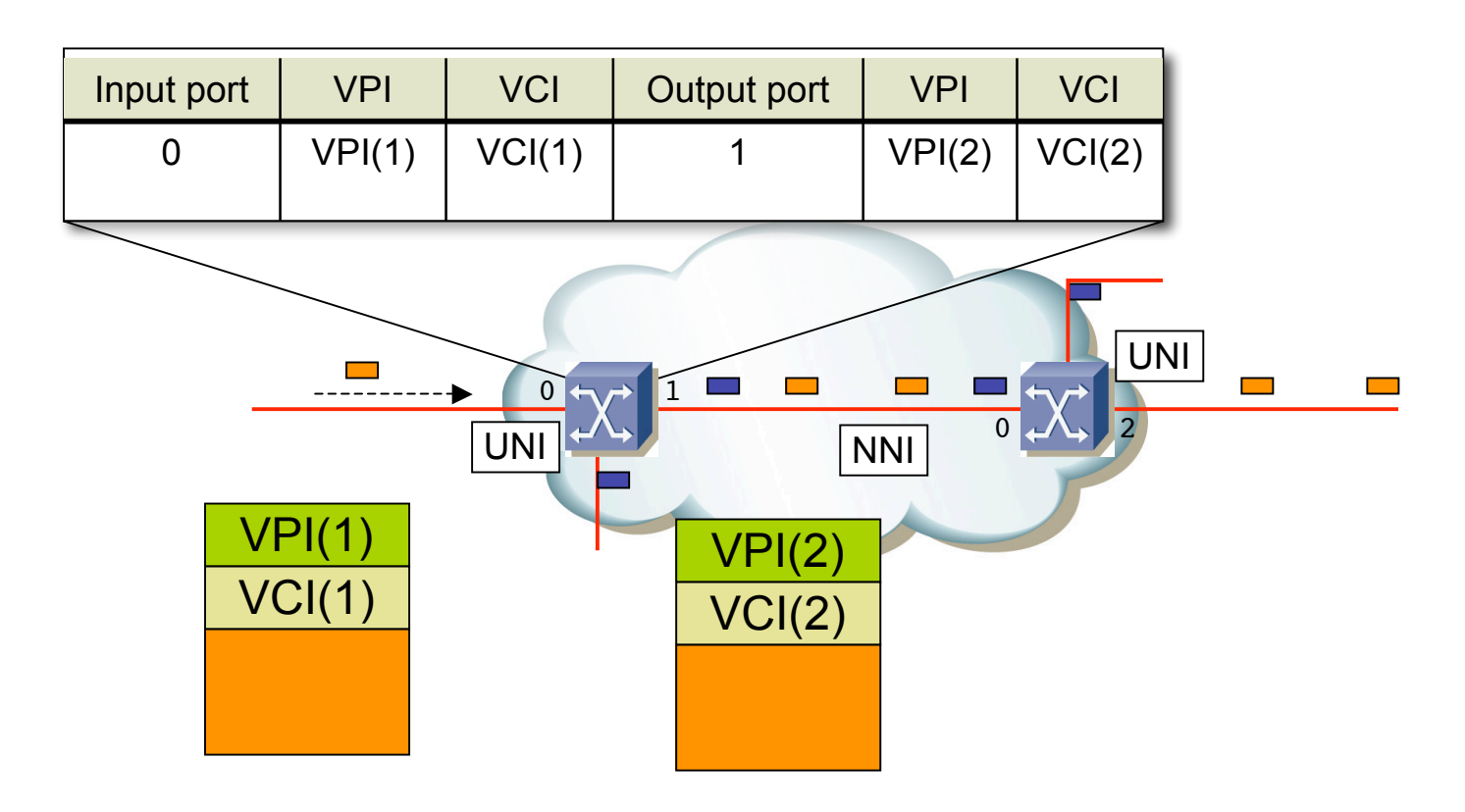

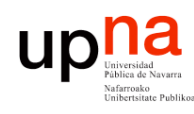

# Cómo funciona ATM

- Orientado a conexión
- Circuitos virtuales
- VPI/VCI identifica al circuito
- Solo tiene sentido localmente al nodo
- Circuitos full-duplex
- Se establecen mediante gestión o señalización

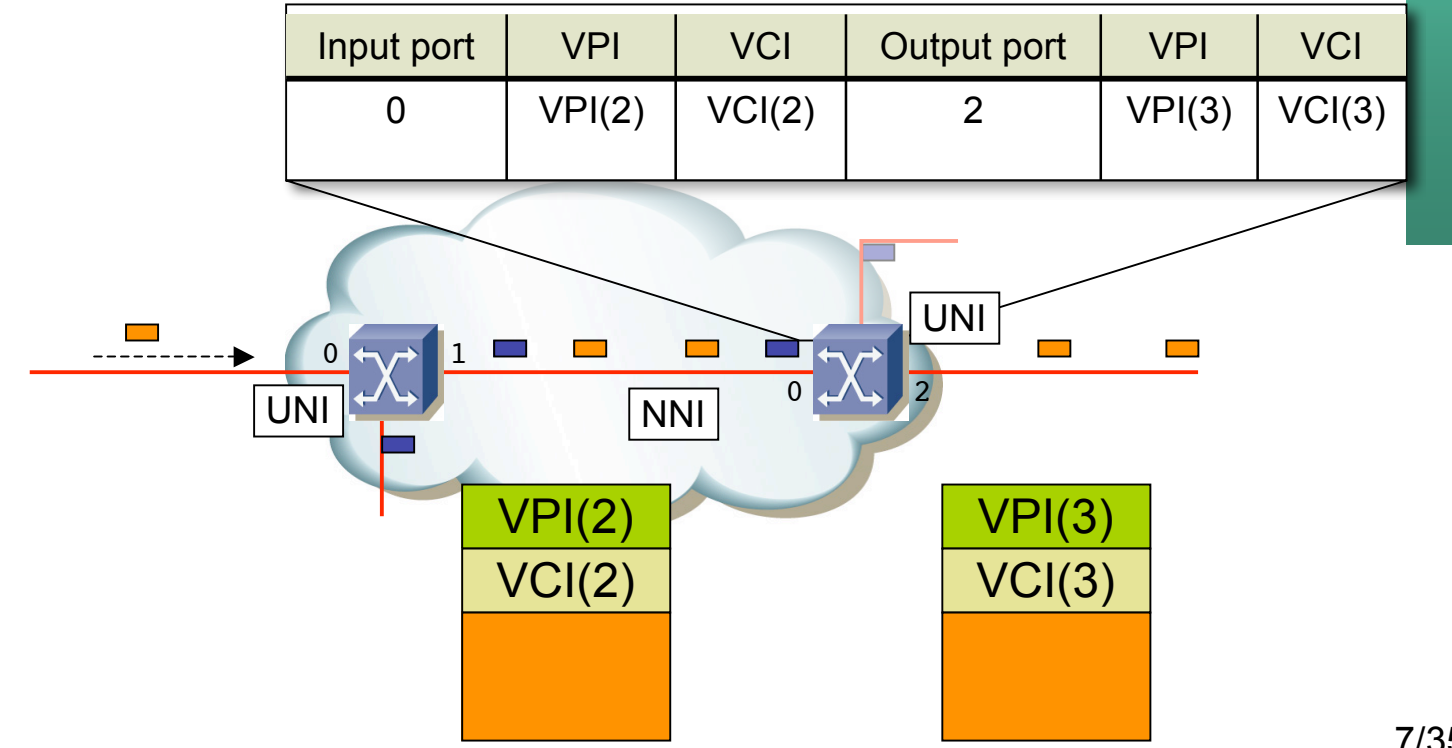

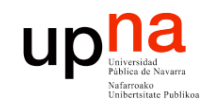

**REDES DE BANDA ANCHA** *Área de Ingeniería Telemática*

**REDES DE BANDA ANCHA**<br>Área de Ingeniería Telemática

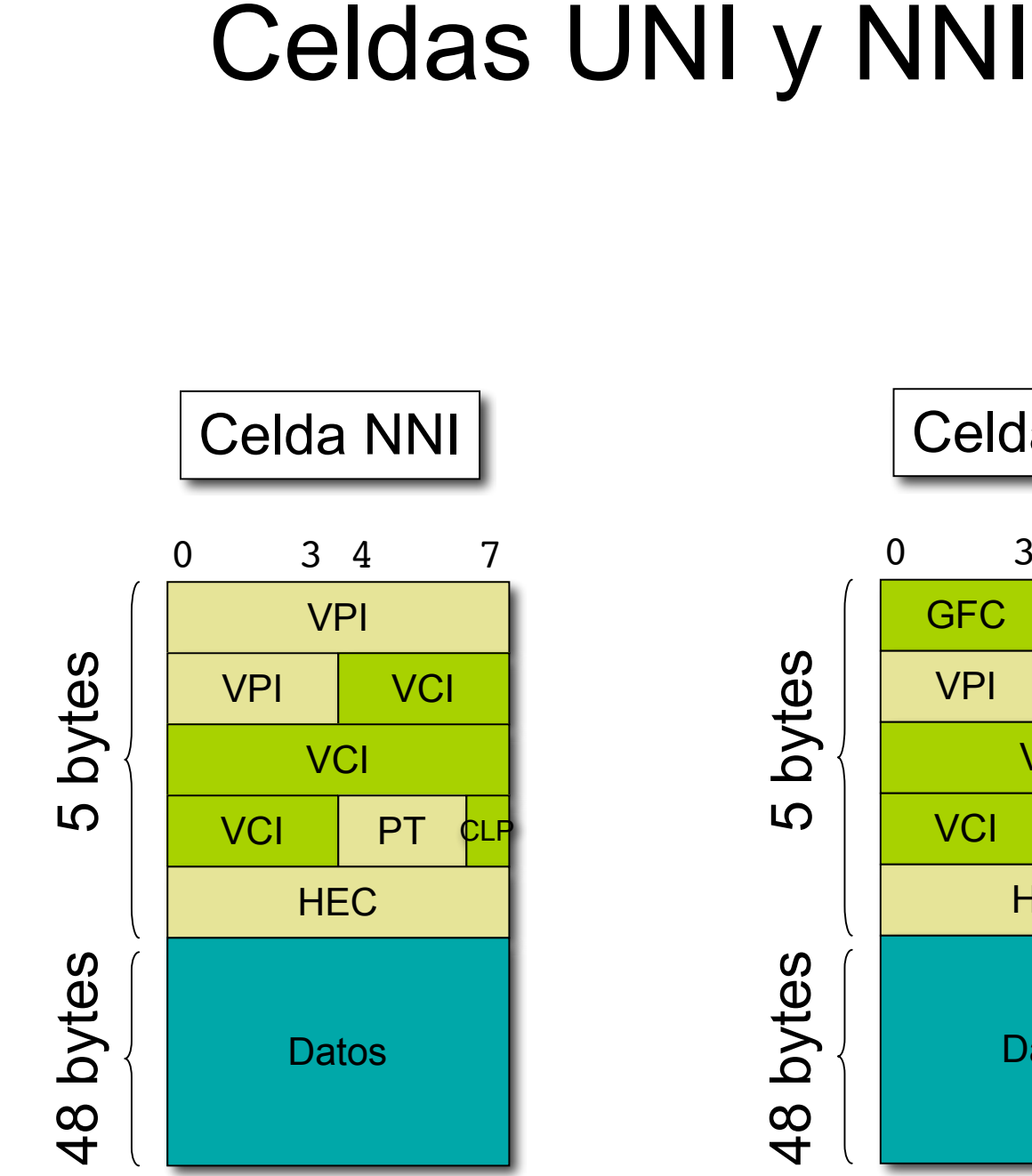

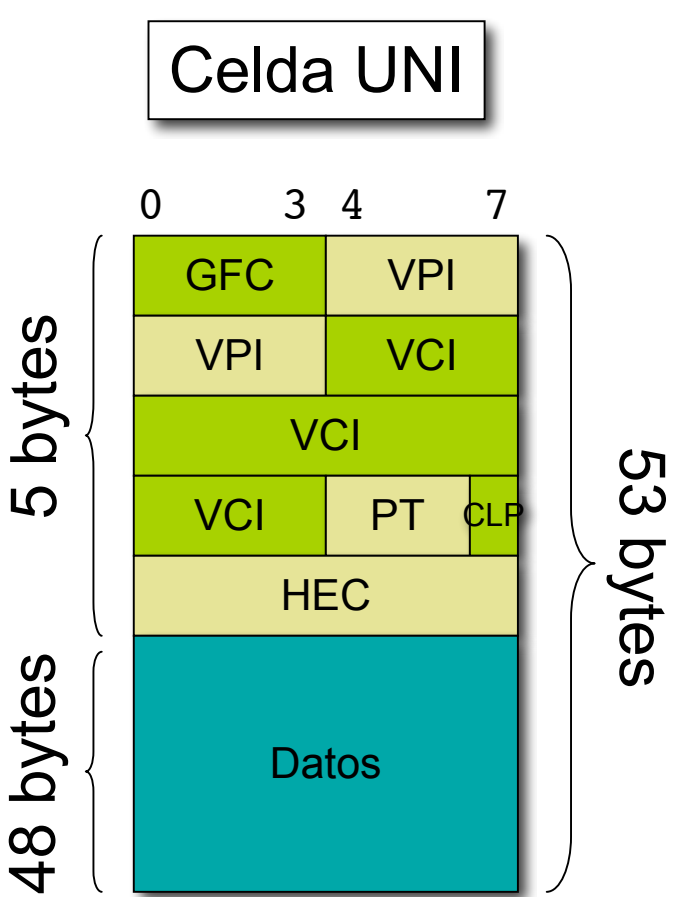

*ARSS*

8/35

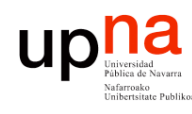

# Celdas UNI y NNI

- **GFC**: *Generic Flow Control*
	- Control de flujo con usuario
- **PT**: *Payload Type*
	- 3 bits: ABC
	- A: 0=data, 1=OAM
	- B: (con A=0) B=1=congestión
	- C: (usado por AAL5)
- **CLP**: *Cell Loss Priority*
	- 0: alta prioridad
	- 1: baja prioridad

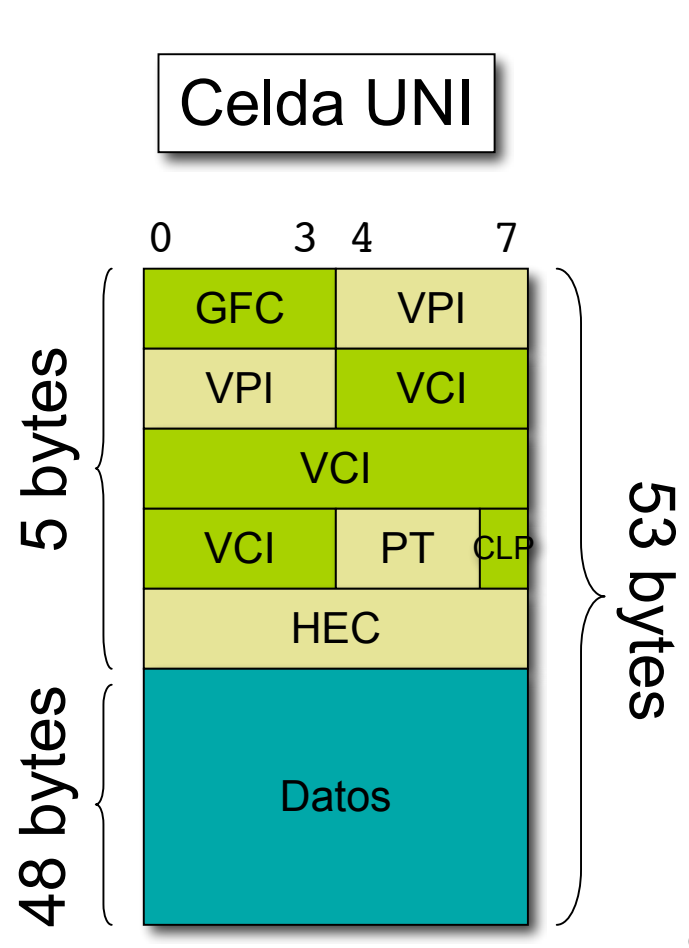

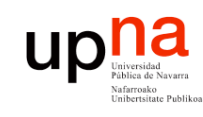

### Conexiones en los conmutadores

- **VCC**: *Virtual Channel Connection*
- La conmutación depende La conmutación depende tanto del VPI como del VCI solo del VPI
- **VPC**: *Virtual Path Connection*
- - Usadas en el backbone

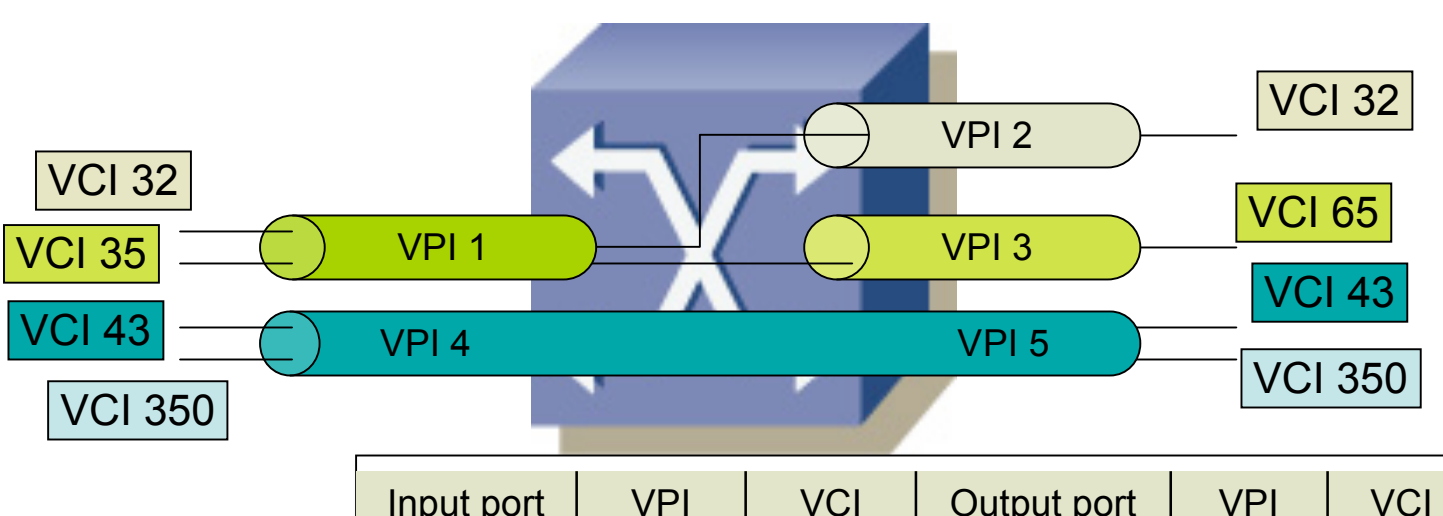

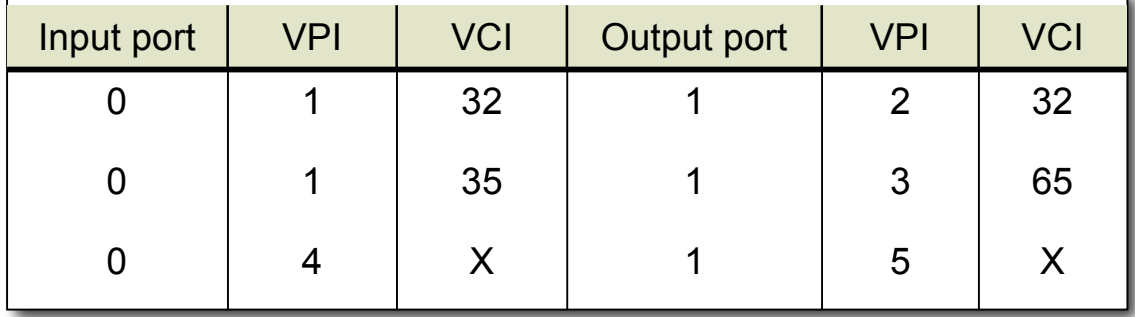

10/35

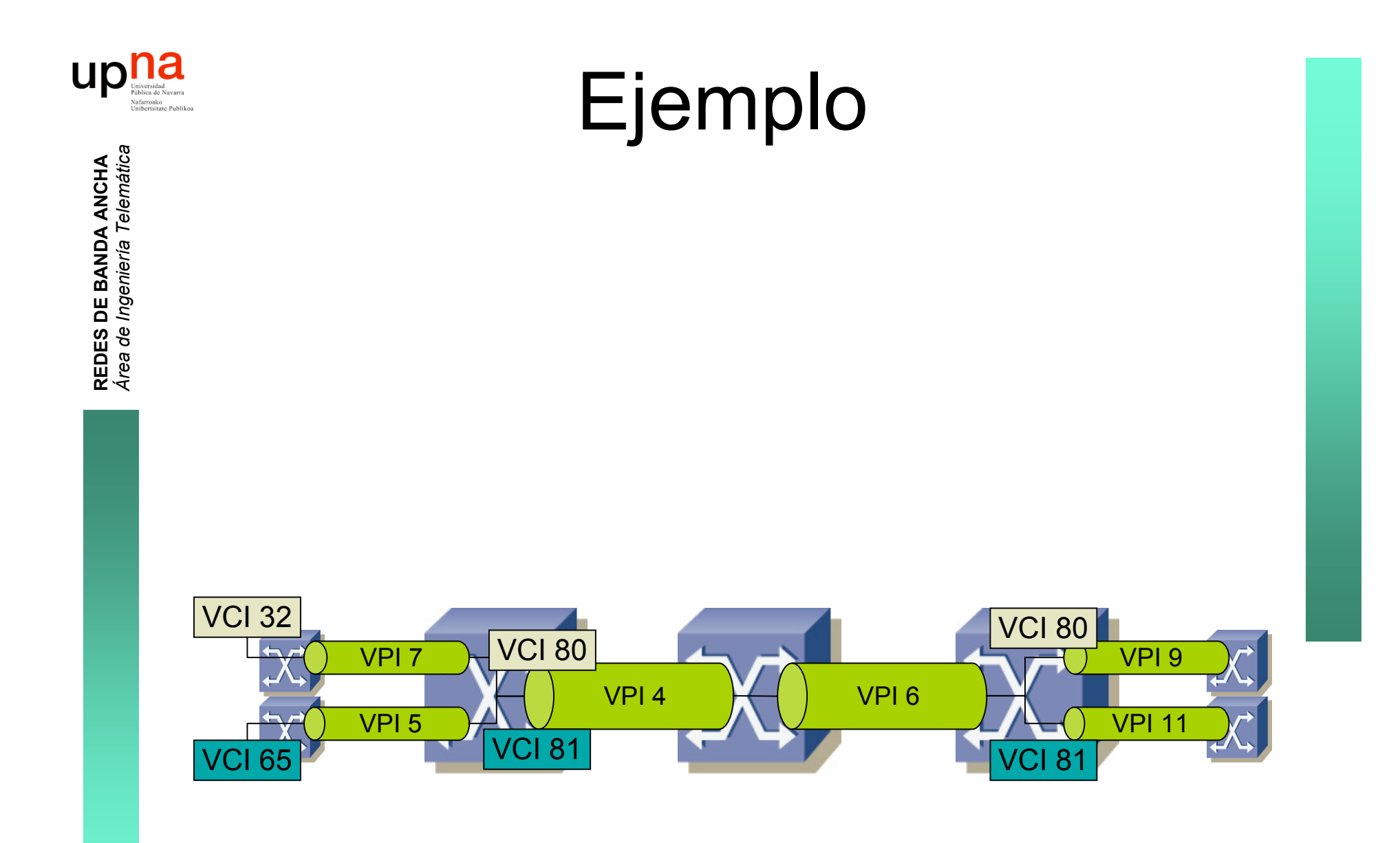

11/35

#### **Uple** Conexiones en los conmutadores

- PVC: *Permanent Virtual Circuit*
	- Configuración manual
	- Depuración más simple
	- No escala
- SVC: *Switched Virtual Circuit*
	- Establecido mediante señalización
	- Optimiza el camino. Se recupera de fallos de enlaces
	- Mayor complejidad
- Soft-PVC:

- Configuración manual en los extremos
- SVC en el interior de la red
- 

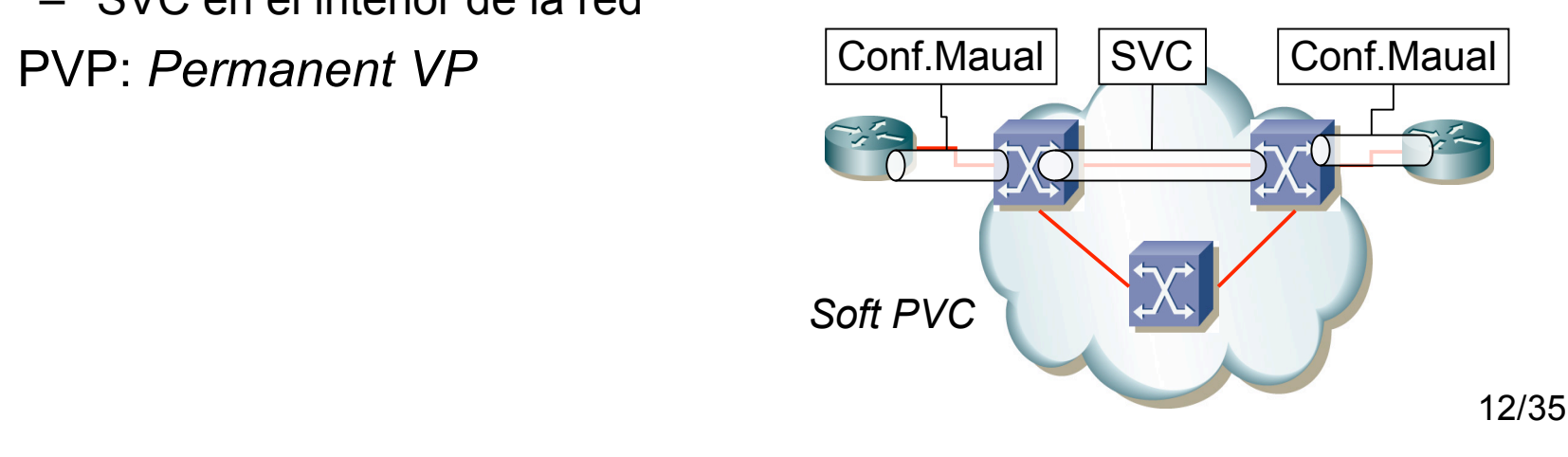

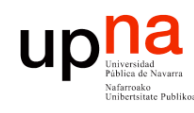

### Señalización

#### **PNNI**

- Protocolo de enrutamiento
- Link-state
- Ofrece *Topology discovery* y *Call establishment*
- Ante una solicitud de establecimiento, el ingress switch localiza un camino que cumpla los requisitos de QoS

#### **ILMI**

- *Integrated Local Management Interface*
- Permite determinar el estado del elemento al otro lado de un enlace físico

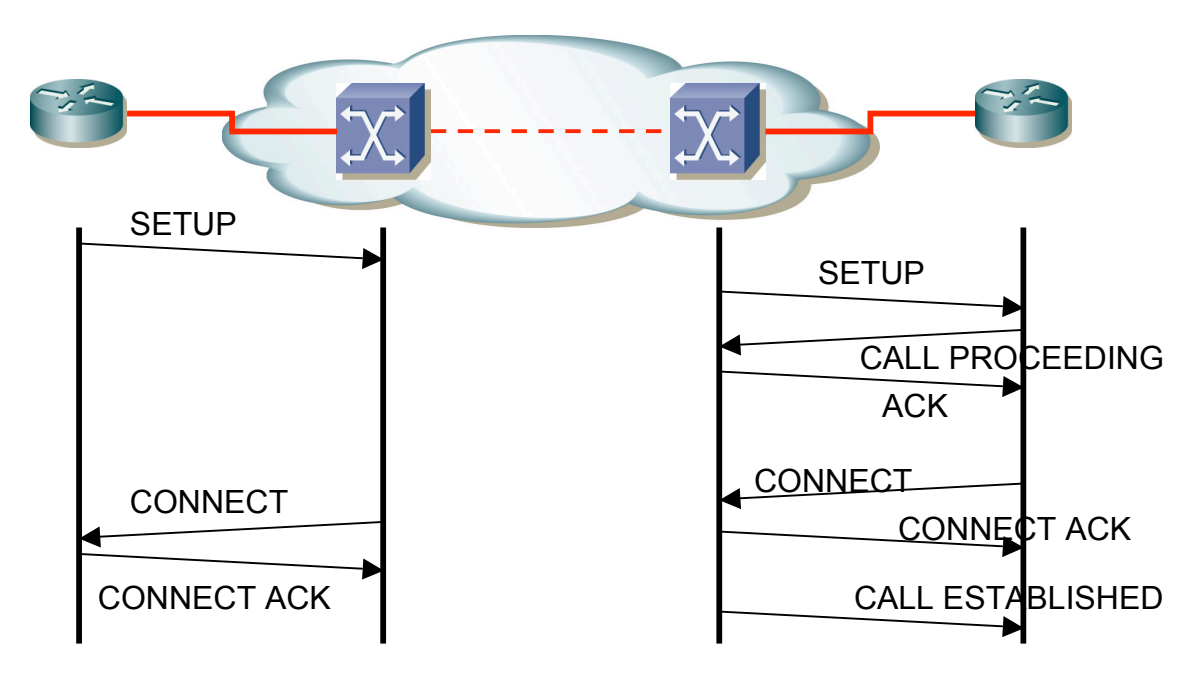

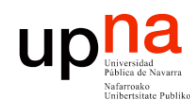

### Valores

- VCI 0-31 reservados
- 0/5: *UNI Call signaling*
- 0/16: ILMI (*Integrated Link Management Interface*)
- 0/18: PNNI (*Private Network-to-Network Interface*)
- Direccionamiento:
	- Estándar ITU E.164 para interfaces públicos
	- Extendido por el ATM Forum para interfaces privados

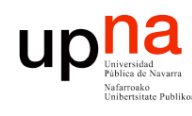

# Modelo general: 3 planos

- Usuario: responsable de gestionar la transferencia de datos
- Control: generación y gestión de señalización
- Gestión:
	- *Layer Management*: Específico de cada capa
	- *Plane Management*: gestiona funciones que afectan al sistema completo

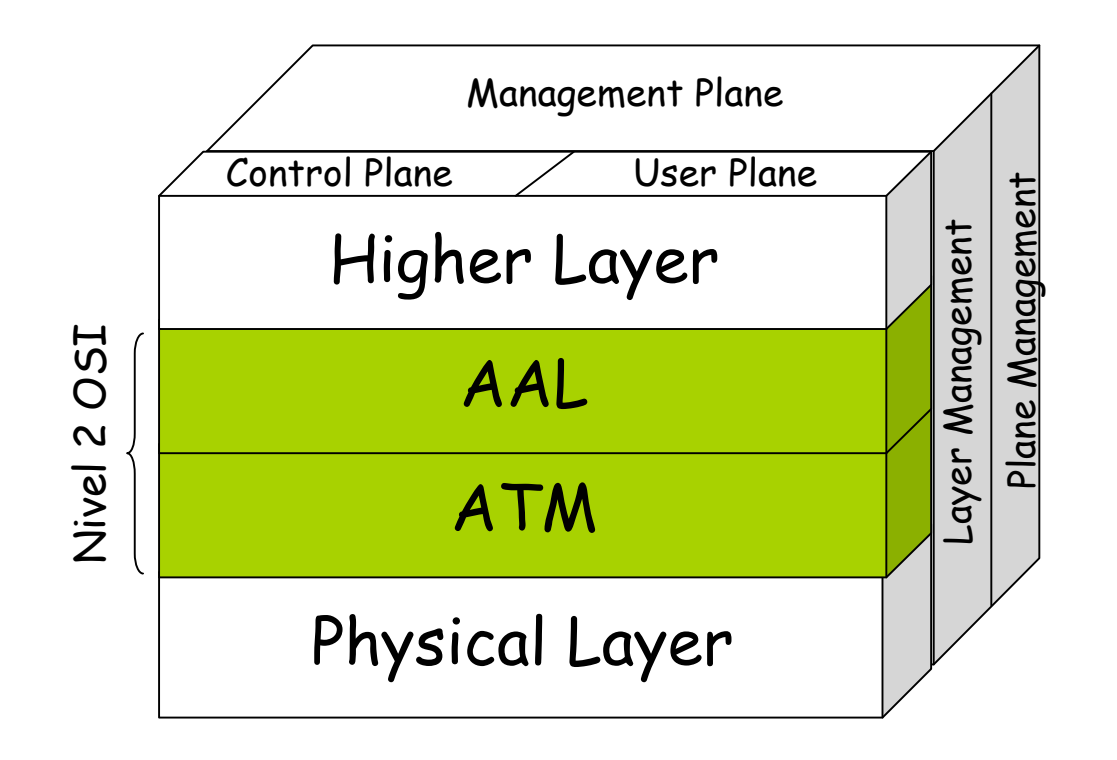

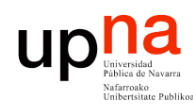

# Capa de adaptación

- Para el soporte de protocolos no basados en ATM
- Incluye dos sub-capas:
- CS (*Convergence Sublayer*)
	- Para el soporte de aplicaciones específicas
- SAR (*Segmentation And Reassembly*)
	- Adapta las tramas del nivel superior a celdas y viceversa

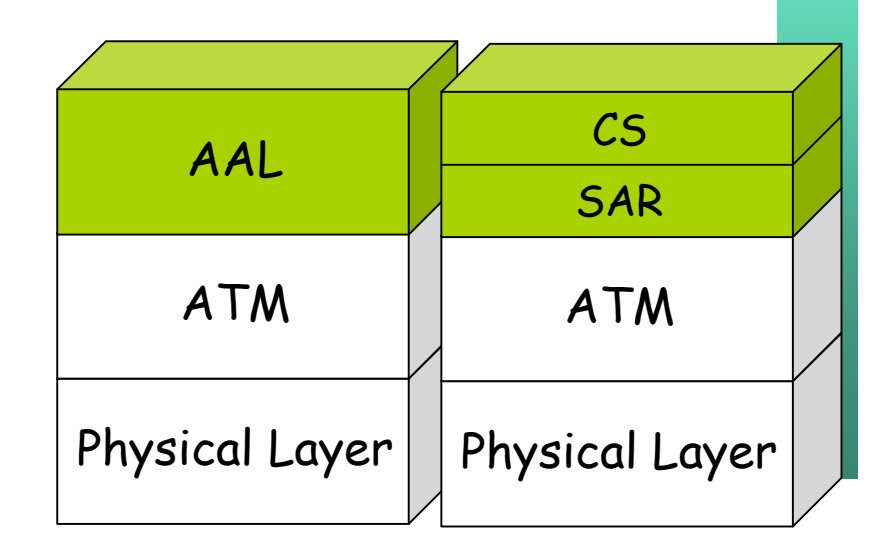

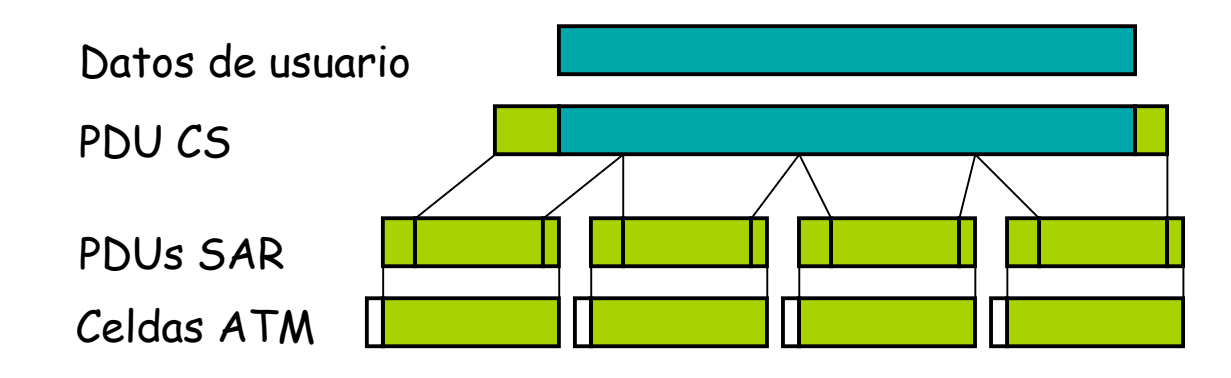

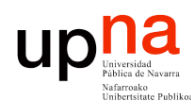

# Capa de adaptación

- End-to-end. Solo en los extremos del circuito
	- AAL Type 0 (raw cells)
- AAL Type 1
	- Para fuentes CBR (T1, E1, voz, videoconferencia)
	- SAR simplemente empaqueta los bits en celdas
	- Requiere sincronización en capa física
- AAL Type 2
	- Fuentes VBR (Voz y vídeo comprimido)
- AAL Type 3/4
	- Fuentes VBR, datos
- AAL Type 5
	- Similar a 3/4
	- Menor sobrecarga de protocolo

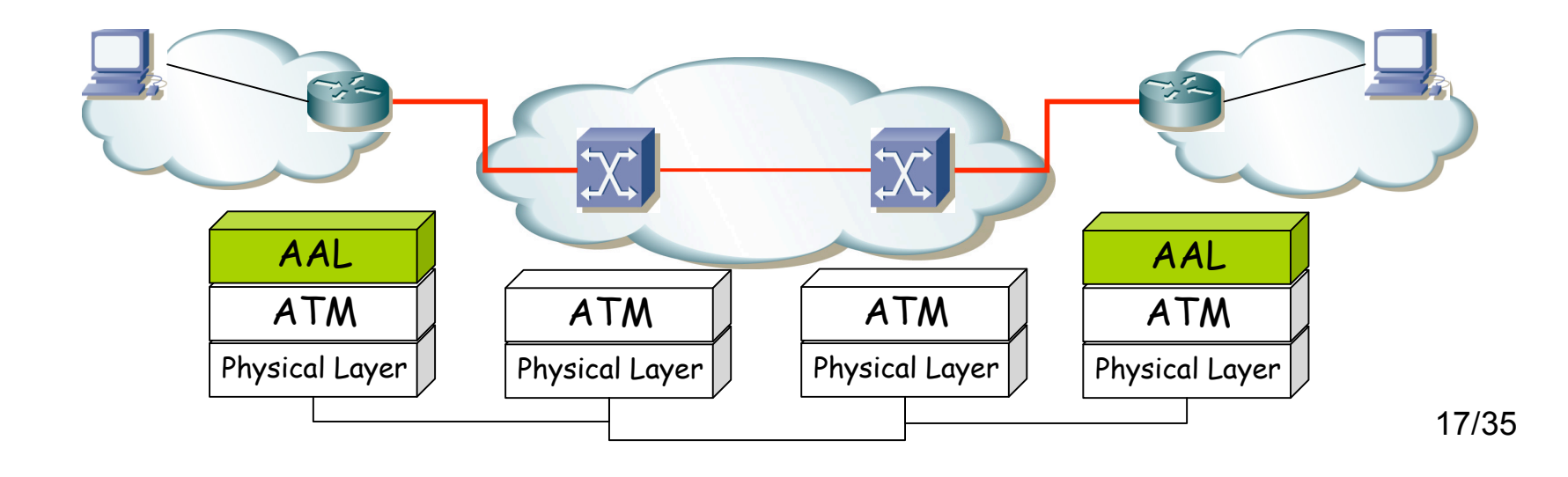

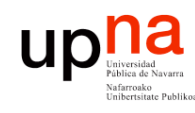

### AAL 5

- **REDES DE BANDA ANCHA** *Área de Ingeniería Telem* **REDES DE BANDA ANCHA**<br>Área de Ingeniería Telemática
- SEAL (Simple and Easy Adaptation Layer)
- El más utilizado
- Empleado para el transporte de IP
- ¿Cómo reconoce el fin de trama?
	- El 3º bit del campo PT
	- La última celda vale 1
	- Funcionalidad de la capa CS
- Recordar que ATM mantiene el orden
- ¿Tipo de la trama?
	- No hay campo que lo indique
	- Debe indicarlo nivel superior o
	- Ponerse de acuerdo en usar un solo protocolo sobre AAL5
- No se pueden mezclar las celdas de diferentes tramas pues no se distinguirían
- GFR está diseñado para AAL 5

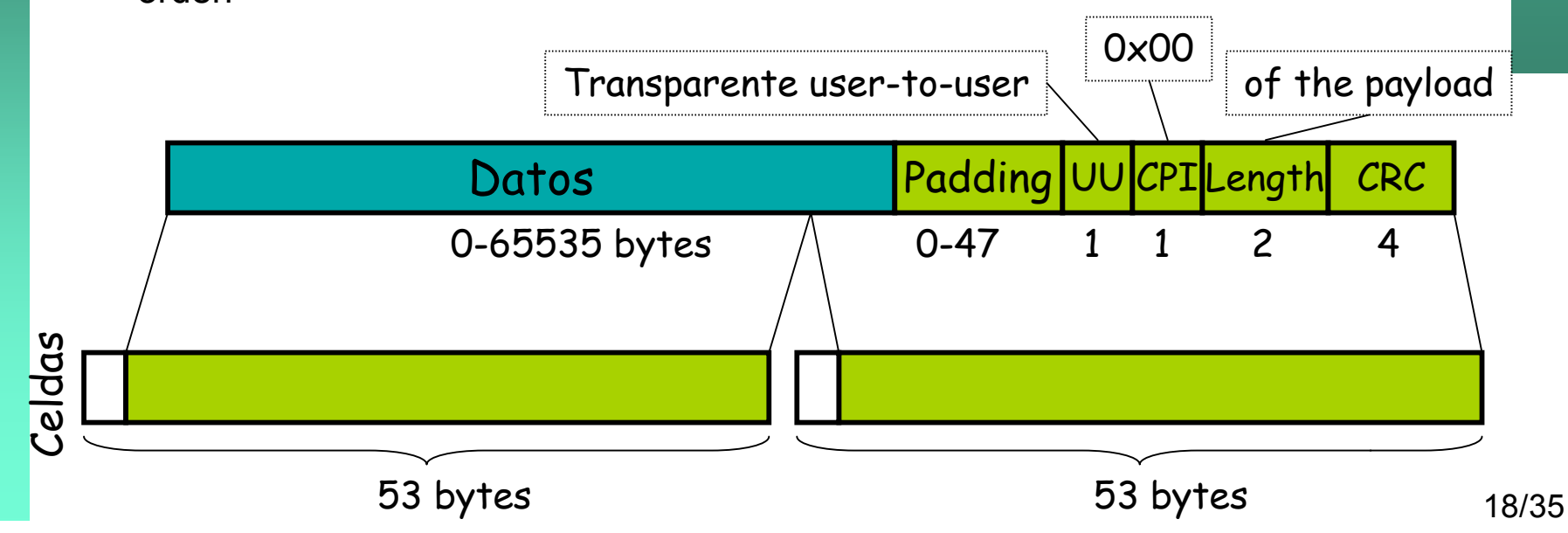

# upha Transporte sobre ATM (RFC 2684)

#### *"VC Multiplexing"*

- Cada VC lleva tráfico de un solo protocolo
- Reduce la sobrecarga de cabeceras
- Reduce la sobrecarga de procesado por paquete
- AAL5

- *"Routed protocols"*: Protocolos "Enrutados" (IP, IPX…). Directamente en la trama
- *"Bridged protocols"*: Protocolos "Puenteados" (Ethernet, FDDI…). *Padding* para alineamiento seguido por la trama

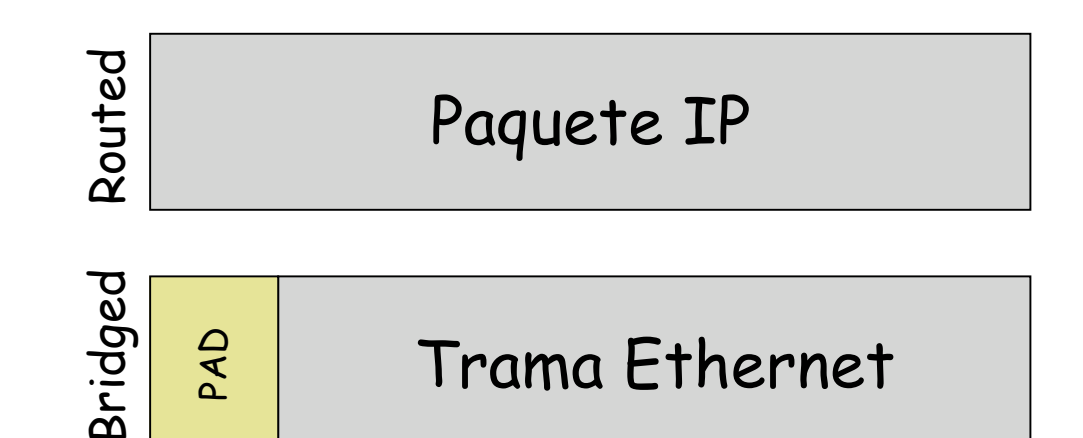

# upha Transporte sobre ATM (RFC 2684)

#### *"LLC Encapsulation"*

- Permite multiplexar varios protocolos sobre un VC
- Soporta protocolos *"routed"* (IP, IPX…) y *"bridged"* (Ethernet, FDDI…)
- Emplea 802.1a SNAP
- AAL5

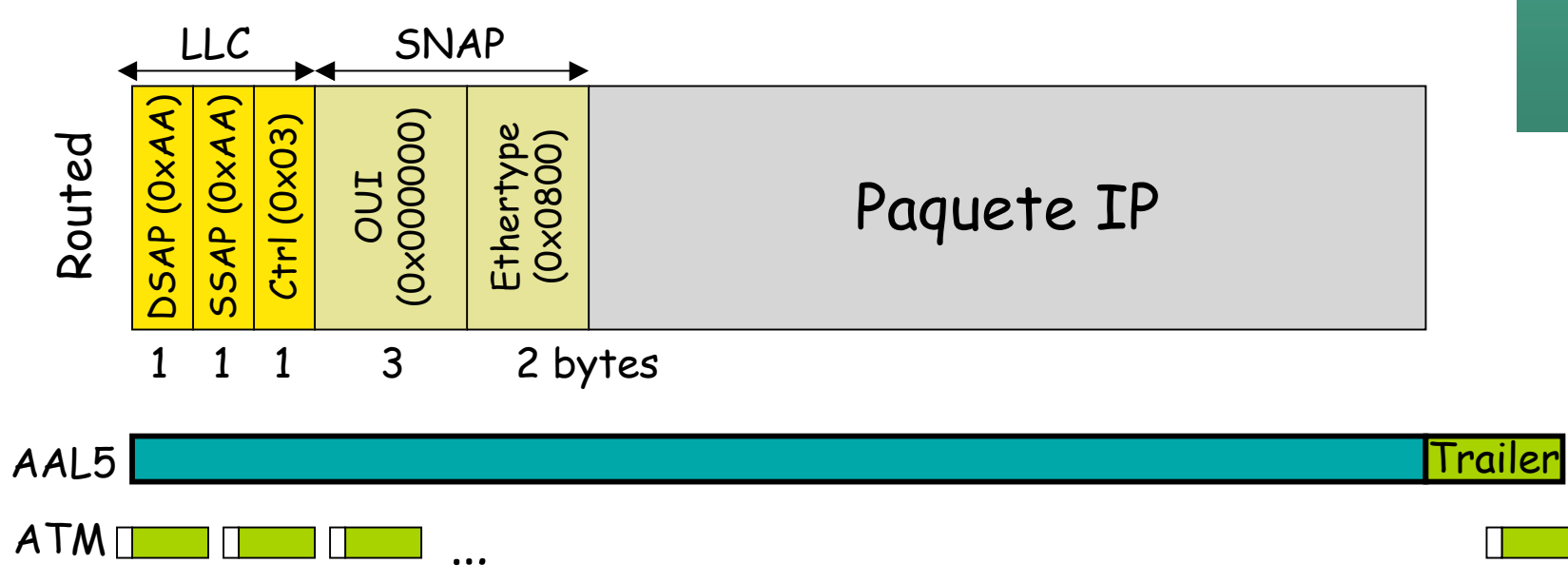

# upha Transporte sobre ATM (RFC 2684)

#### *"LLC Encapsulation"*

- Permite multiplexar varios protocolos sobre un VC
- Soporta protocolos *"routed"* (IP, IPX…) y *"bridged"* (Ethernet, FDDI…)
- Emplea 802.1a SNAP
- AAL5

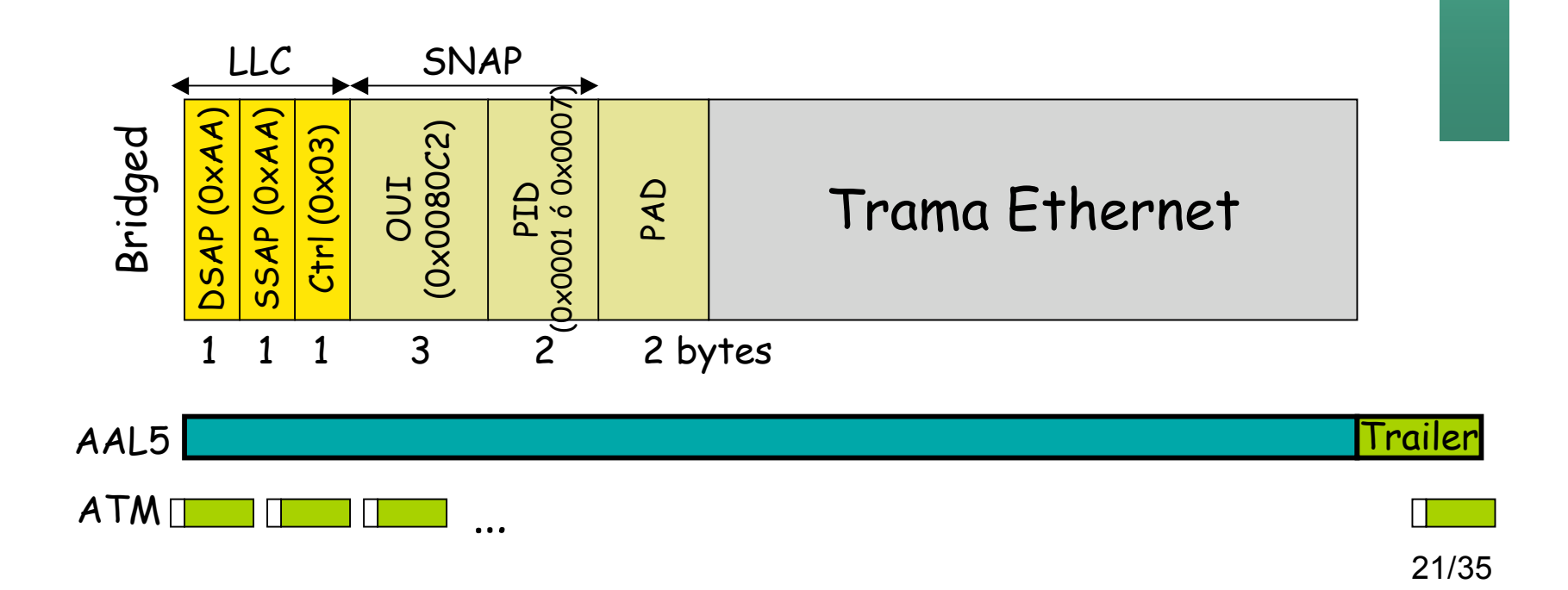

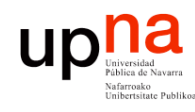

# LANE (*LAN Emulation*)

- Ofrece las funcionalidades de una LAN Ethernet o Token Ring sobre una red ATM
- Transparente para los niveles superiores
- Requiere varios servidores
	- LES (*LAN Emulation Server*)
	- LECS (*LAN Emulation Configuration Server*)
	- BUS (*Broadcast and Unknown Server*)

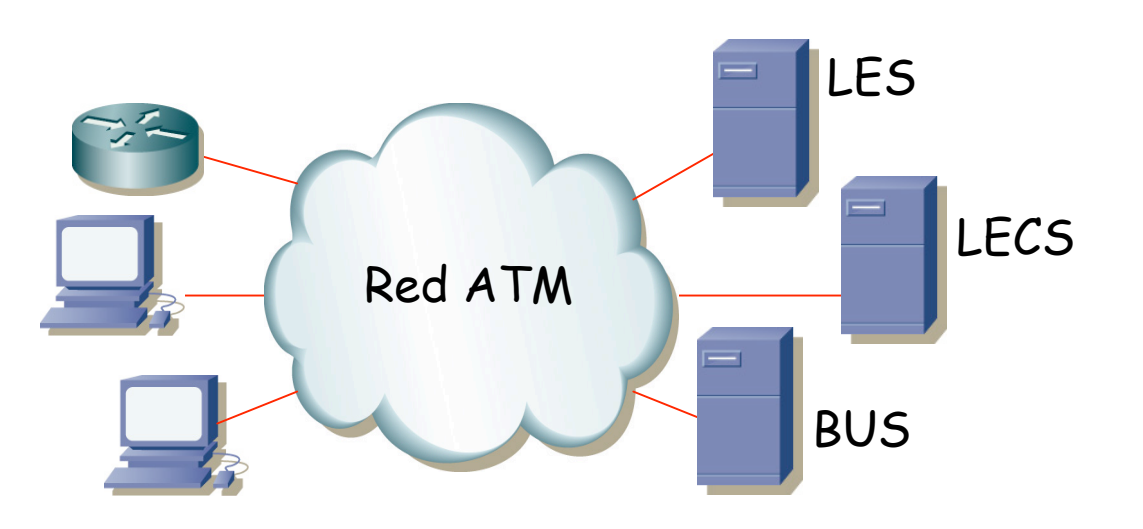

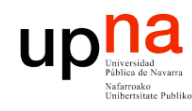

### Calidad de servicio

- ATM ofrece varias clases de QoS
- Para servicios de tiempo real:
	- CBR: *Constant Bit Rate*
	- rt-VBR: *real-time Variable Bit Rate*
- Para servicios no RT:
	- nrt-VBR: *non-real-time Variable Bit Rate*
	- ABR: *Available Bit Rate*
	- UBR: *Unspecified Bit Rate*
	- GFR: *Guaranteed Frame Rate* (solo para VCCs)

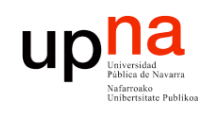

### Parámetros y descriptores de tráfico

- Los parámetros de tráfico describen las características del tráfico generado por una fuente
	- PCR (*Peak Cell Rate*)
	- SCR (*Sustainable Cell Rate*)
	- MBS (*Maximum Burst Size*)
	- MCR (*Minimum Cell Rate*)
	- MFS (*Maximum Frame Size*)
- El descriptor de tráfico de una fuente es el conjunto de parámetros de tráfico
- El descriptor de tráfico *de una conexión* incluye:
	- El descriptor de tráfico de la fuente
	- El CDVT (*Cell Delay Variation Tolerance*)
	- La técnica para decir qué celdas cumplen con los requisitos

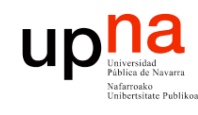

# CAC, *Policing* y *Shaping*

- *Connection Admission Control*
	- Durante el establecimiento de la conexión
	- Acciones para determinar si se permite o no
- *Policing*
	- Acciones sobre las celdas que exceden el contrato de tráfico
	- Las marca con CLP=1
	- Serán la primeras en descartarse en caso de congestión
- *Traffic Shaping*
	- Obligar a que se cumpla los parámetros de tráfico

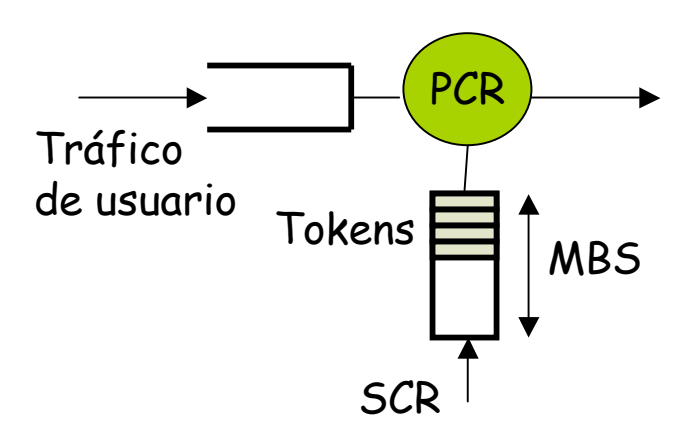

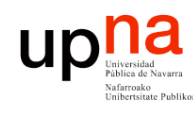

### UPC (*Usage Parameter Control*)

- Acciones que lleva a cabo la red para:
	- Verificar que el tráfico del usuario cumple con lo acordado
	- Forzar a que lo cumpla
- UPC para UNI, NPC para NNI
- GCRA (*Generic Cell Rate Algorithm*)
	- Para cada celda dice si cumple con el contrato
	- La UPC puede usar GCRA u otro equivalente
	- Es un *Leaky-Bucket* de estado continuo

*ARSS*

26/35

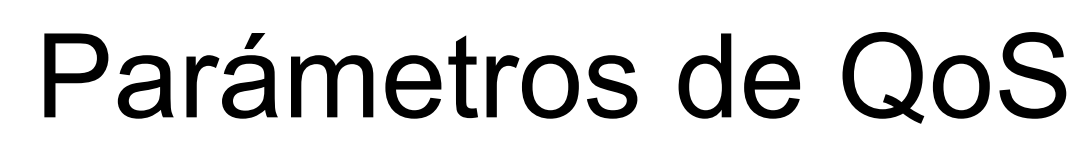

<u>UC</u>

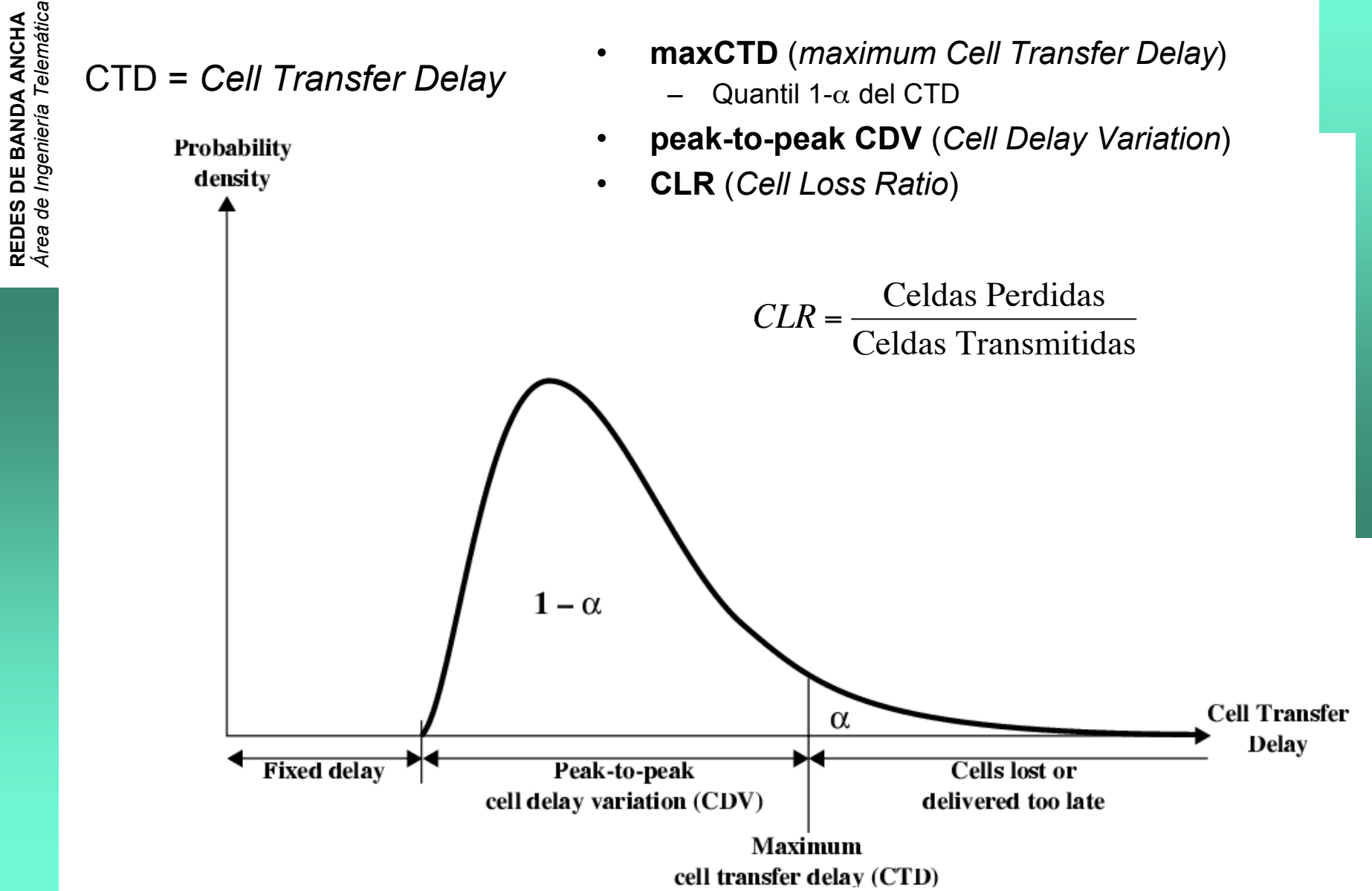

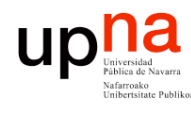

- Conexiones que requieren una Parámetros: PCR, SCR, cantidad de BW continuo y estático
- Parámetros: PCR
- Máxima prioridad
- Calidad síncrona garantizada
- Usos:
	- Voz de tasa constante
	- Vídeo
	- Datos
	- Emulación de circuitos TDM
- MBS
- Usos:
	- Aplicaciones con requisitos de retardo y variación del mismo
	- Vídeo y audio comprimido

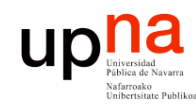

### nrt-VBR UBR

- Parámetros: PCR, SCR, MBS
- No asegura límites en el retardo

- No hay garantías
- Se puede especificar un PCR para CAC y UPC
- Usos
	- Datos

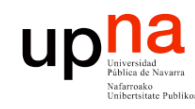

- Soporta que cambien las características de límite de tráfico ofrecidas por la red
- Emplea control de tráfico mediante realimentación para ajustar la tasa de la fuente
- RM-cells (*Resource Management*)
- No acota el retardo o la variación del mismo
- Parámetros:
	- PCR
	- MCR (*Minimum Cell Rate*)

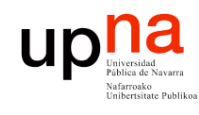

# GFR UBR+ (UBR-G)

UBR + MCR

- Para tramas AAL-5
- La red intenta descartar tramas en vez de celdas
- Parámetros:
	- PCR, MCR, MBS
	- MFS (*Maximum Frame Size*)

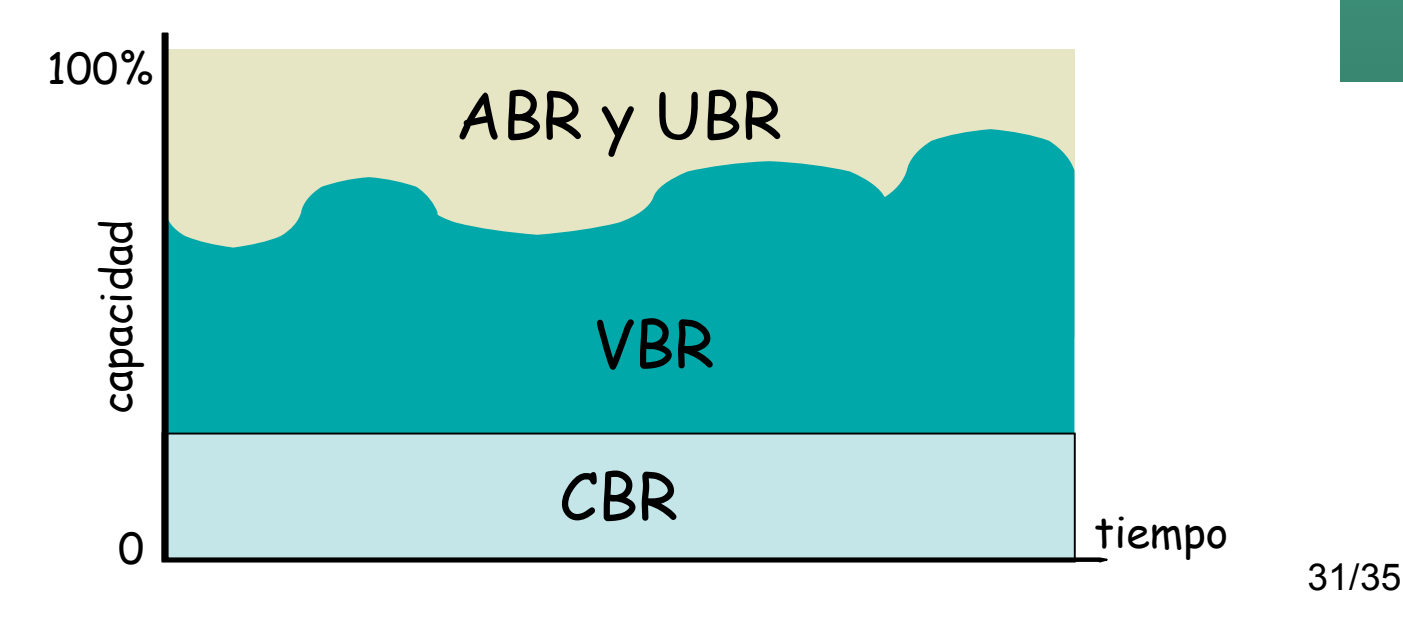

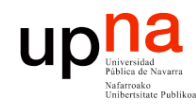

### Atributos aplicables

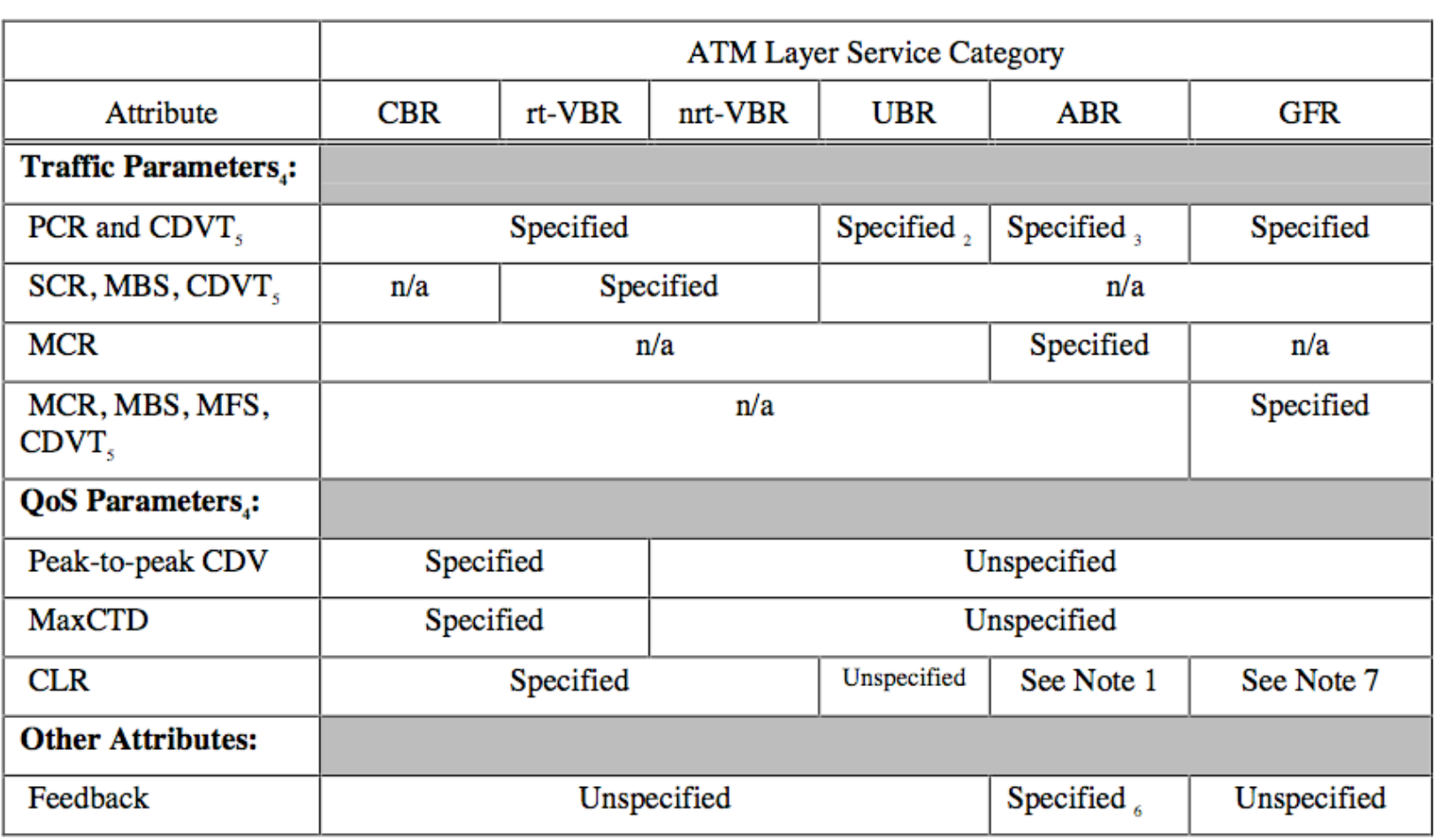

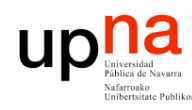

### Transporte de ATM

- Más adelante en el tema sobre WAN
	- Nativo
	- Sobre PDH
	- Sobre SDH
	- Sobre Ethernet

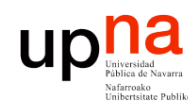

# OAM

- **REDES DE BANDA ANCHA** *Área de Ingeniería Telem* **REDES DE BANDA ANCHA**<br>Área de Ingeniería Telemática
- *Operations, Administration and Management*
- Ofrece gestión de fallos e integridad en VPs/VCs
- Celdas con primer bit del PT a 1:
	- Celdas F4: Empleadas en VPs
	- Celdas F5: Empleadas en VCs
- *OAM Endpoints*:
	- *Connection endpoint*: Final de un circuito virtual
	- *Segment endpoint*: Se pueden configurar al final de un segmento
	- Pueden enviar celdas de *loopback* que son devueltas por otro *endpoint*
	- Un fallo se notifica a los *endpoints*

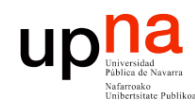

# ATM

**REDES DE BANDA ANCHA** *Área de Ingeniería Telem* **REDES DE BANDA ANCHA**<br>Área de Ingeniería Telemática

### **Ventajas**

- Celdas pequeñas de tamaño constante: más sencillo hacer conmutadores de alta velocidad
- Permite la multiplexación 9.4% de sobrecarga de estadística del tráfico
- Soporte multiservicio con QoS

### **Desventajas**

- Ha habido mejoras tecnológicas en conmutación de paquetes de longitud variable
- cabecera
- Escasas aplicaciones multimedia hoy en día
- Complejo de gestionar
- Complejo y caro como solución para LAN
- No ha llegado hasta el escritorio (falta de API)